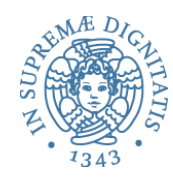

1 

# **PROGRAMMAZIONE 2 24bis. Simulare il runtime**

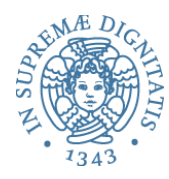

## Un esempio

let 
$$
n = 5
$$
;

\nlet  $h = \text{fun } x \rightarrow n + x ;$ ;

\nlet  $\text{rec} f g n = \text{if } n = 1 \text{ then } g(n)$ 

\nelse  $n * f g (n-1);$ ;

\nif  $h 2;$ 

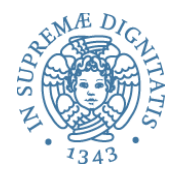

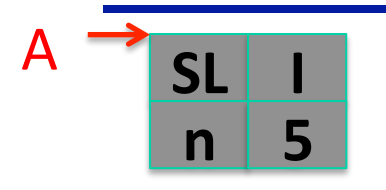

let  $n = 5;$ let  $h = fun x \rightarrow n + x ;$ let rec f  $g$   $n = if$   $n = 1 then$   $g(n)$ else  $n * f g (n-1);$ f h  $2;$ 

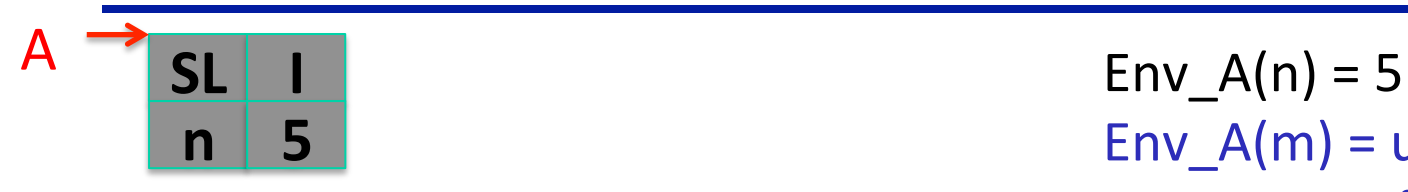

 $Env_A(m) = unbound$ for all  $m != n$ 

let  $n = 5;$ let  $h = fun x \rightarrow n + x$ ; let rec f g  $n = if n = 1 then g(n)$ else  $n * f g (n-1);$ ; f h 2;;

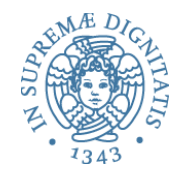

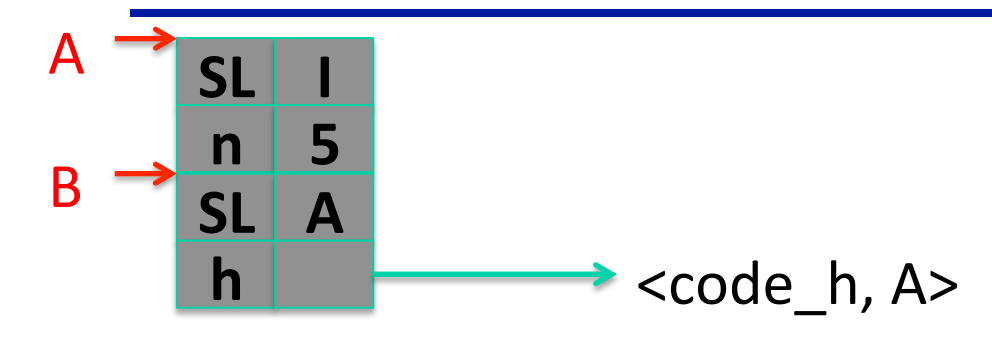

let  $n = 5;$ let  $h = fun x \rightarrow n + x ;$ let rec f  $g$   $n = if$   $n = 1 then$   $g(n)$ else  $n * f g (n-1);$ f h  $2;$ 

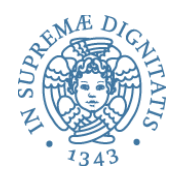

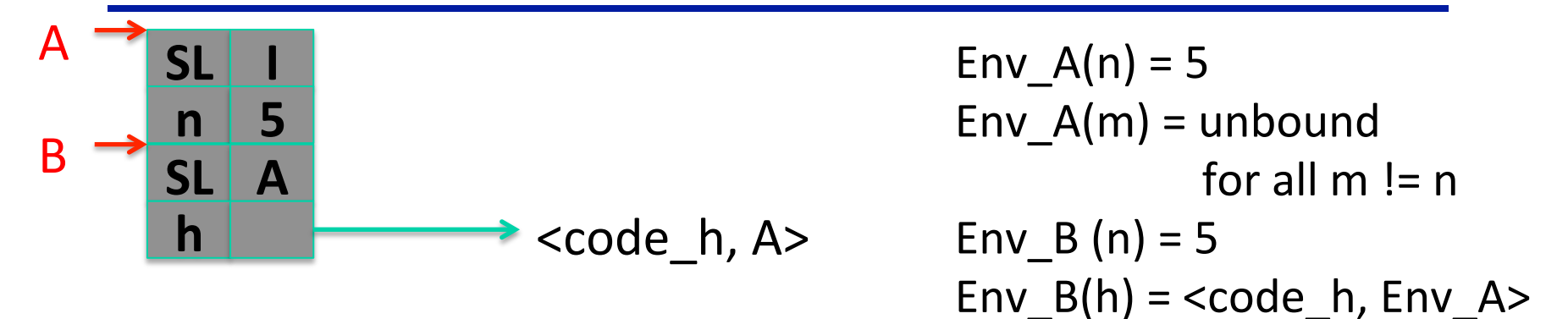

```
let n = 5;;
let h = fun x \rightarrow n + x;
let rec f g n = if n = 1 then g(n)else n * f g (n-1);;
f h 2;;
```
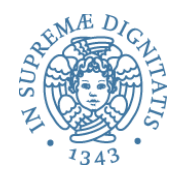

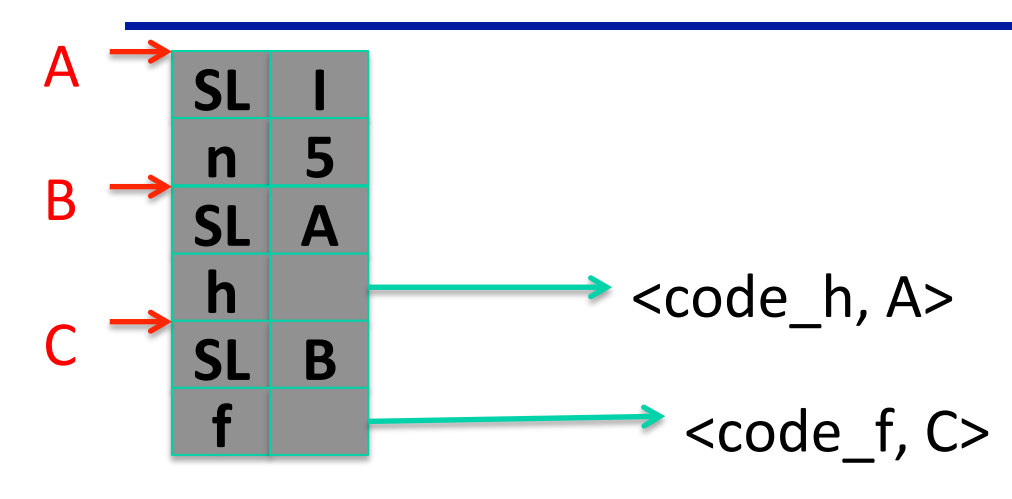

```
let n = 5;let h = fun x \rightarrow n + x;
let rec f g n = if n = 1 then g(n)else n * f g (n-1);;
f h 2;;
```
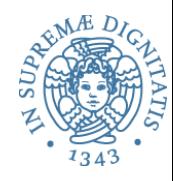

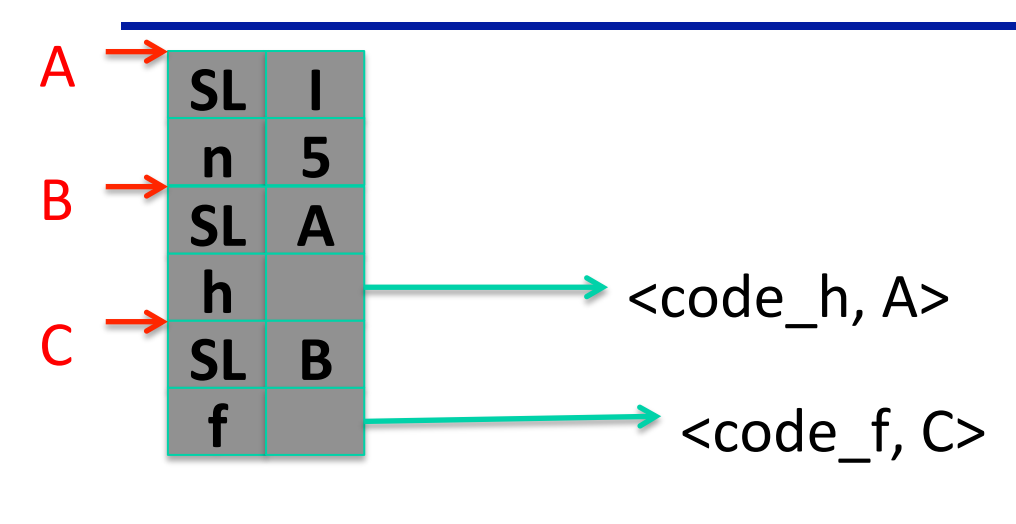

 $\angle \text{code}_f, \text{C}$  Env  $\text{C}(f) = \angle \text{code}_f, \text{Env}$  C  $Env_C(h) = `code_h, Env_A>`$ Env  $C(n) = 5$ Env  $B(n) = 5$ Env $B(h) =$  <code $h$ , Env $A$ >  $Env_A(n) = 5$  $Env_A(m) =$  unbound for all  $m \geq n$ 

let  $n = 5$ ;; let  $h = fun x \rightarrow n + x$ ; let rec f q  $n = if n = 1 then q(n)$ else  $n * f q (n-1);$ ; f h 2;;

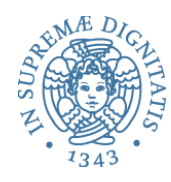

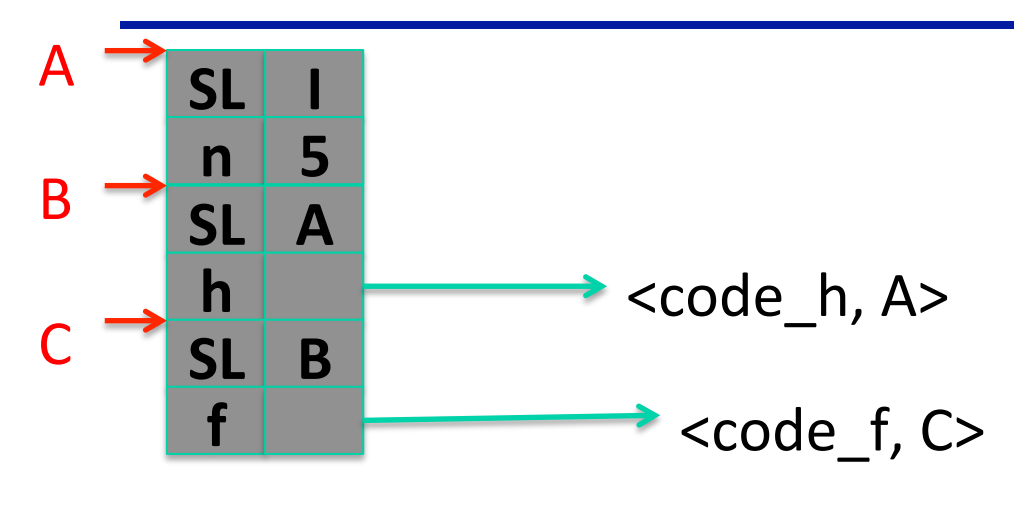

Definizione ricorsiva Env  $C(f) = `code_f`, `Env`  $C$$  $Env_C(h) = `code_h, Env_A>`$ Env  $C(n) = 5$ Env  $B(n) = 5$ Env $B(h) =$  <code $h$ , Env $A$ >  $Env_A(n) = 5$  $Env_A(m) =$  unbound for all  $m \geq n$ 

let  $n = 5$ ;; let  $h = fun x \rightarrow n + x$ ; let rec f g  $n = if n = 1 then g(n)$ else  $n * f q (n-1);$ ; f h 2;;

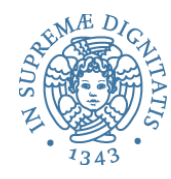

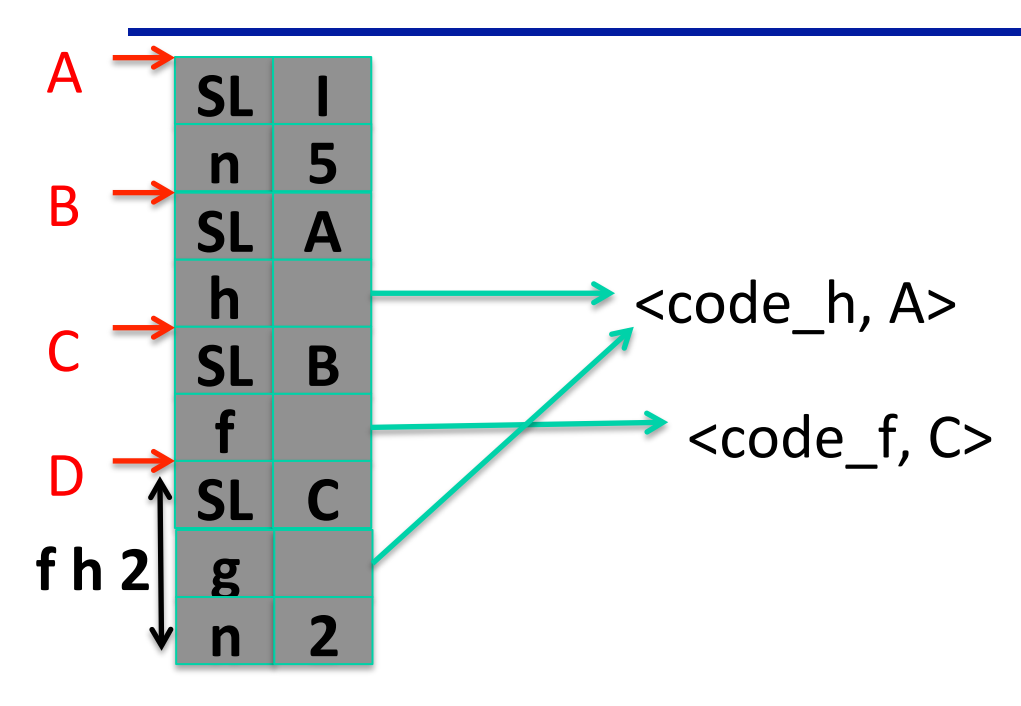

let  $n = 5;$ let  $h = fun x \rightarrow n + x$ ; let rec f g  $n = if n = 1 then g(n)$ else  $n * f g (n-1);$ ; f h 2;;

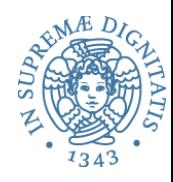

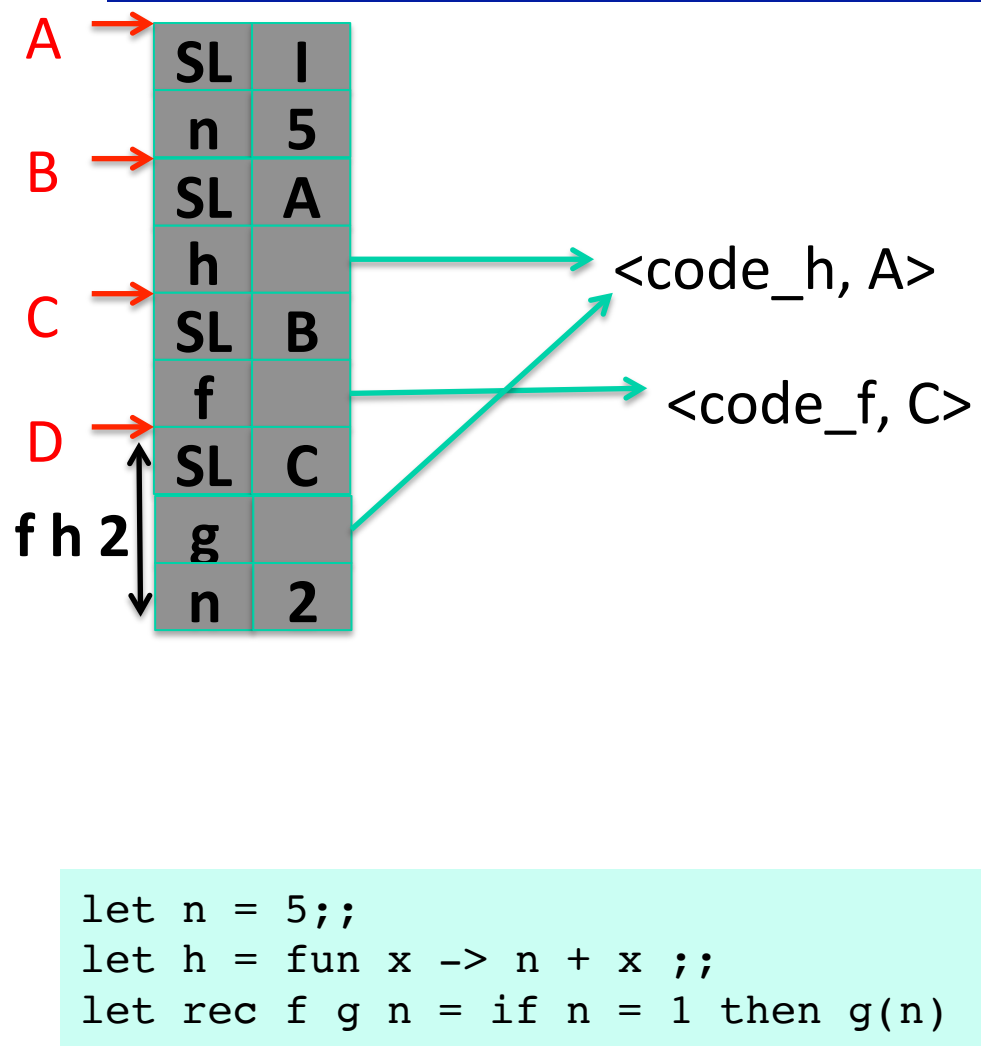

else  $n * f q (n-1);$ ; f h 2;;

 $Env_D(g) = `code_h, Env_A>`$ Env  $D(n) = 2$  $Env_D(f) = `code_f, Env_C`$  $Env_D(h)$  <code $_h$ , Env $_A$ Env  $C(f)$  = <code f, Env  $C$ > Env  $C(h) = \text{ccode } h$ , Env A>  $Env_C(n) = 5$ Env  $B(n) = 5$ Env $B(h) =$  <code $h$ , Env $A$ > Env  $A(n) = 5$  $Env_A(m) = unbound$ for all  $m := n$ 

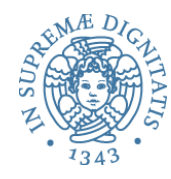

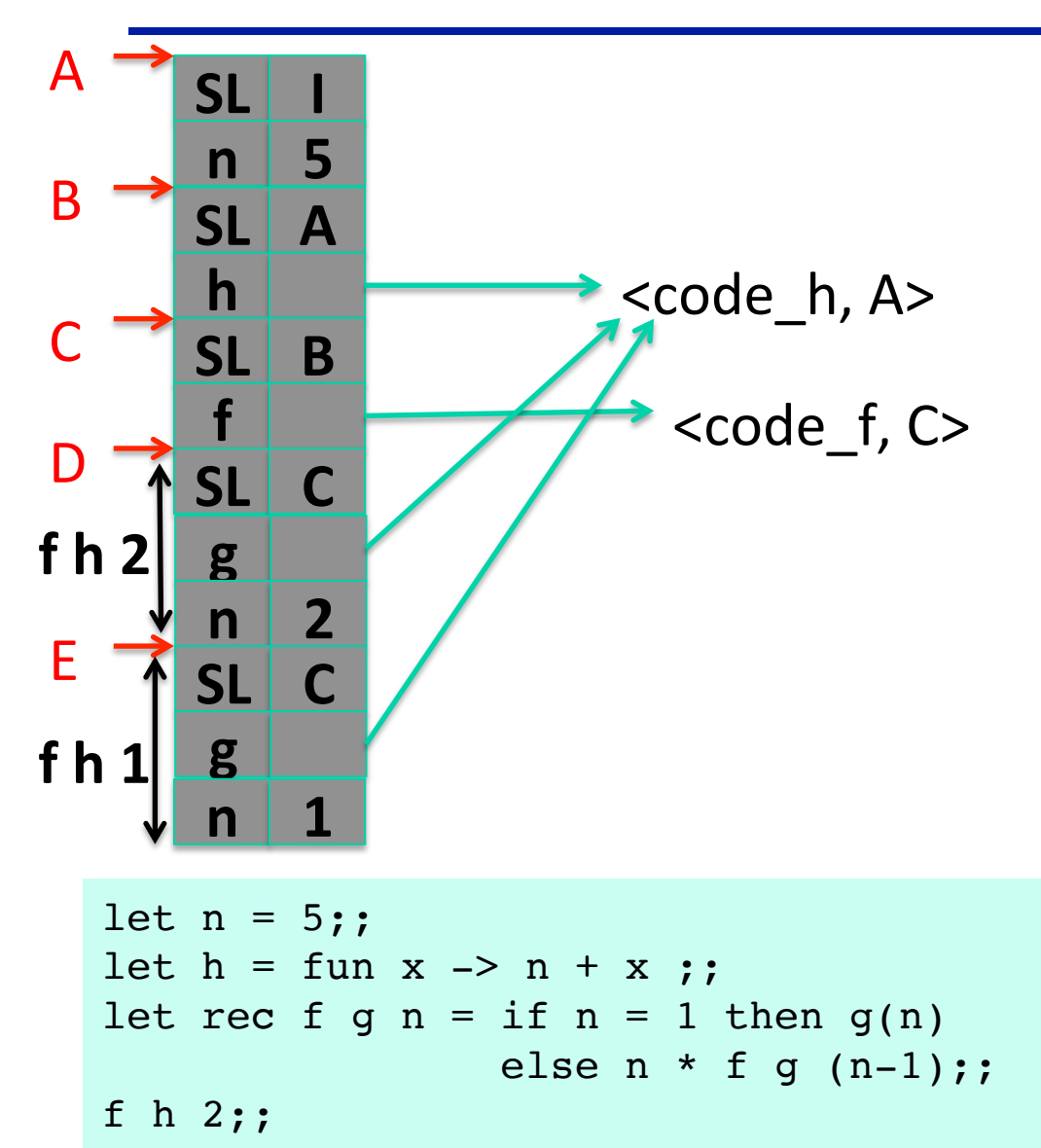

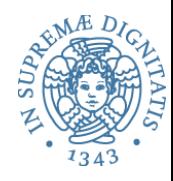

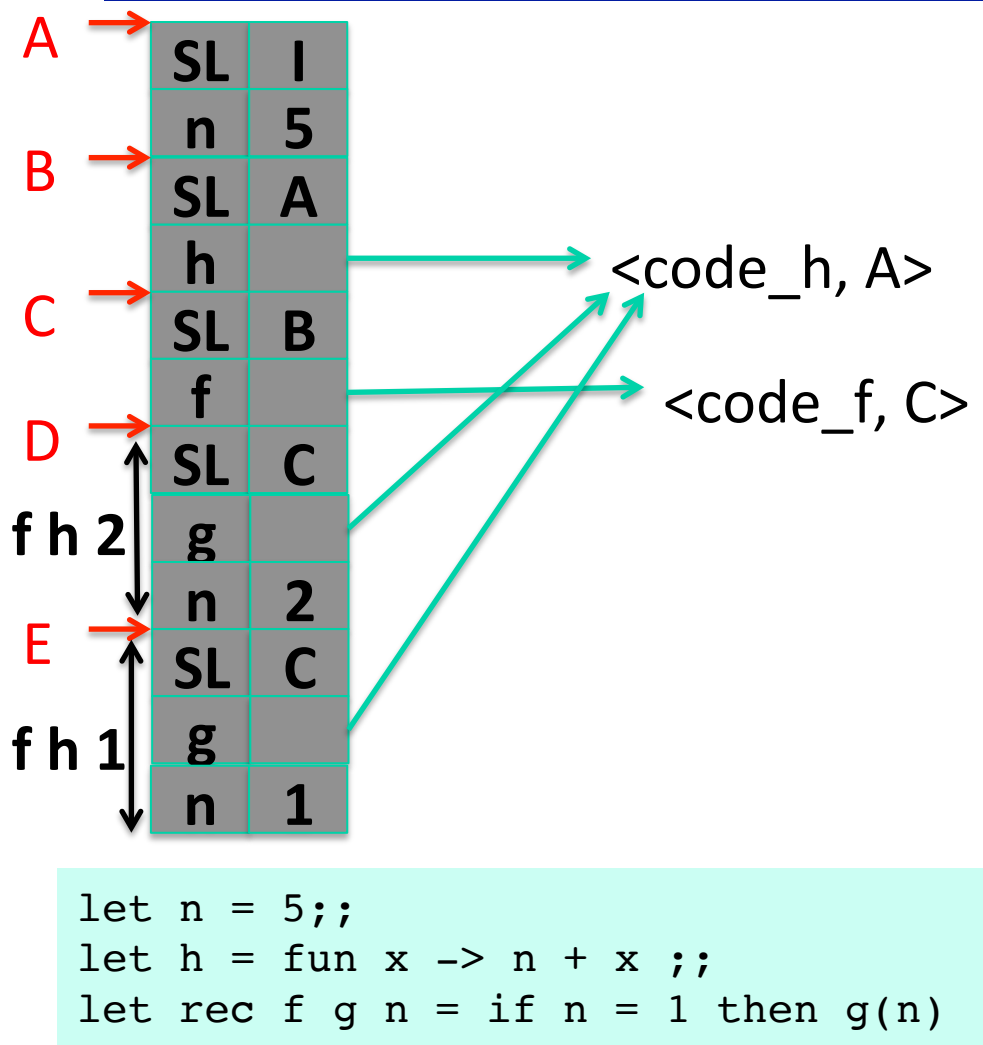

else  $n * f q (n-1);$ ;

f h 2;;

Env\_E(g) =  $<$ code\_h, Env\_A>  $Env_E(n) = 1$  $Env_E(f) = `code_f, Env_C`$  $Env_E(h) < code_h, Env_A>$  $Env_D(g) = `code_h, Env_A>`$ Env  $D(n) = 2$  $Env_D(f) = `code_f, Env_C`$ Env  $D(h)$  <code h, Env A> Env  $C(f)$  = <code f, Env  $C$ >  $Env_C(h) = `code_h, Env_A>`$  $Env_C(n) = 5$ Env  $B(n) = 5$ Env $B(h) =$  <code $h$ , Env $A$ >  $Env_A(n) = 5$  $Env_A(m) =$  unbound for all  $m != n$